## Introduction to customizing WordPress using functions.php

Budapest WordPress meetup 05/02/2015

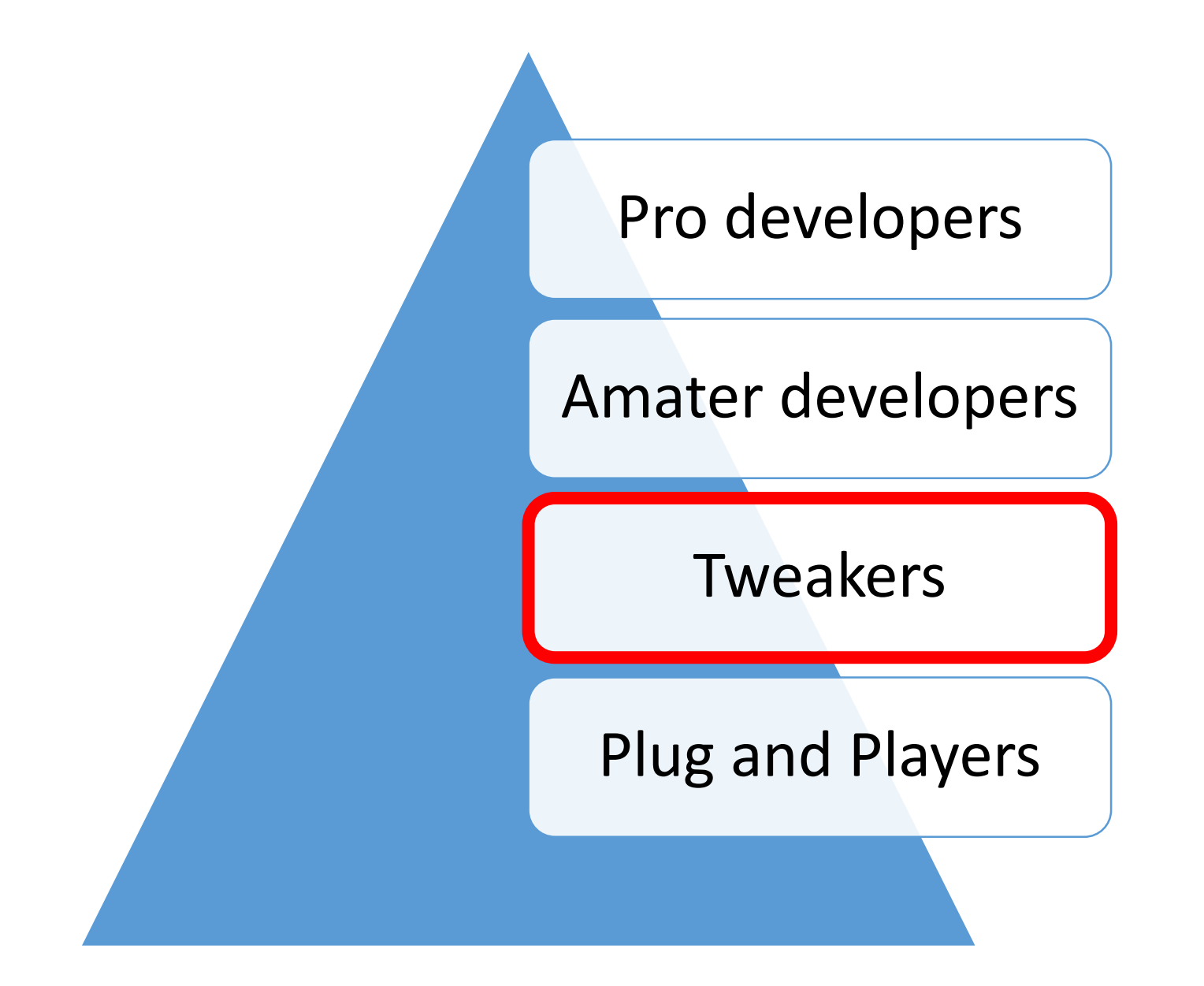

## WordPress is a tweaker's paradise

How many times have you read on the forums?

# Just paste this code into your theme's **functions.php**

### functions.php

*"You can use it to call functions, both PHP and built-in WordPress, and to define your own functions"*  (WordPress Codex)

- + automatically loaded in both admin and front-end pages
- + can add features/extend functionality of both theme and WP installation
- If theme is changed, features/functionality is lost
- messy if you plan on inserting more than a handful of code
- white screen of death

**/root-folder** /wp-admin **/wp-content** /plugins **/themes** */themename* /**functions.php**

Remember: it is best NOT to touch the functions.php file in an existing theme, but rather create a «child theme» that only contains the modifications.

See: [http://codex.wordpress.org/Child\\_Themes](http://codex.wordpress.org/Child_Themes)

## Practical example

#### Add custom CSS class to first paragraph in blog posts

```
function highlight_first_paragraph($content){
         global $post;
         if (\text{spost->post_type == "post")return preg_replace('/<p([^>]+)?>/', '<p$1 class="first">', $content, 1); } 
         else { 
                  return $content; 
         }
}
```
add\_filter('the\_content', 'highlight\_first\_paragraph');

#### BUT…

#### design and functionality should be clearly separated

design -> themes functionality -> plugins

## plugin

- Requires specific, unique Header text
- Is stored in wp-content/plugins, usually in a subdirectory
- Executes only when individually activated, via the Plugins panel
- Applies to all themes
- Best if meant for a single purpose

### Example: Define header for custom plugin

<?php

/\*\*

\* Plugin Name: Custom Functions

\* Plugin URI: http://wpbudapest.com

\* Description: Custom functions for WP site (no UI).

\* Author: LS

\* Author URI: http://wpbudapest.com

\* Version: 1.0

\*/

## Finding a middle ground

- 1. create a folder in your child theme and recursively include the snippets
- 2. Include php snippets in that folder programatically from functions.php
- + easier to maintain
- + less mess

### 1. Create folder and php files

**/root-folder** /wp-admin **/wp-content** /plugins **/themes** */themename* **/snippets /login\_custom\_logo.php /post\_first\_paragraph.php /etc.**

#### 2. Add code to functions.php

/\* include all PHP files in ./snippets/ folder \*/ foreach ( glob( dirname( \_\_FILE\_\_ ) . '/snippets/\*.php' ) as \$file ) include \$file;

### Alternatives

### So-called «functionality» plugins

#### **Functionality**

<https://wordpress.org/plugins/functionality/>

#### **My Custom Functions**

<https://wordpress.org/plugins/my-custom-functions/>